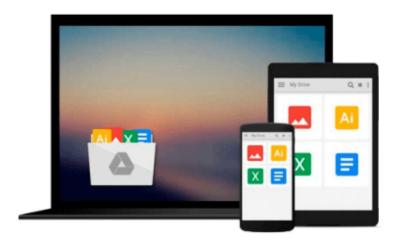

# GO! with Microsoft PowerPoint 2013 Brief, GO! with Microsoft Excel 2013 Brief, GO! with Microsoft Access 2013 Brief

Shelley Gaskin, Alicia Vargas

Download now

Click here if your download doesn"t start automatically

### GO! with Microsoft PowerPoint 2013 Brief, GO! with Microsoft Excel 2013 Brief, GO! with Microsoft Access 2013 **Brief**

Shelley Gaskin, Alicia Vargas

GO! with Microsoft PowerPoint 2013 Brief, GO! with Microsoft Excel 2013 Brief, GO! with Microsoft Access 2013 Brief Shelley Gaskin, Alicia Vargas

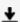

**Download** GO! with Microsoft PowerPoint 2013 Brief, GO! with ...pdf

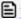

Read Online GO! with Microsoft PowerPoint 2013 Brief, GO! wi ...pdf

Download and Read Free Online GO! with Microsoft PowerPoint 2013 Brief, GO! with Microsoft Excel 2013 Brief, GO! with Microsoft Access 2013 Brief Shelley Gaskin, Alicia Vargas

#### From reader reviews:

#### **Regina Laporte:**

Do you among people who can't read gratifying if the sentence chained within the straightway, hold on guys that aren't like that. This GO! with Microsoft PowerPoint 2013 Brief, GO! with Microsoft Excel 2013 Brief, GO! with Microsoft Access 2013 Brief book is readable simply by you who hate the perfect word style. You will find the information here are arrange for enjoyable studying experience without leaving actually decrease the knowledge that want to offer to you. The writer regarding GO! with Microsoft PowerPoint 2013 Brief, GO! with Microsoft Excel 2013 Brief, GO! with Microsoft Access 2013 Brief content conveys the idea easily to understand by many people. The printed and e-book are not different in the content but it just different as it. So, do you nevertheless thinking GO! with Microsoft PowerPoint 2013 Brief, GO! with Microsoft Excel 2013 Brief, GO! with Microsoft PowerPoint 2013 Brief, GO! with Microsoft Excel 2013 Brief, GO! with Microsoft PowerPoint 2013 Brief, GO! with Microsoft Excel 2013 Brief, GO! with Microsoft PowerPoint 2013 Brief, GO! with Microsoft Excel 2013 Brief, GO! with Microsoft PowerPoint 2013 Brief, GO! with Microsoft PowerPoint 2013 Brief PowerPoint 2013 Brief PowerPoint 2013 Brief PowerPoint 2013 Brief PowerPoint 2013 Brief PowerPoint 2013 Brief PowerPoint 2013 Brief PowerPoint 2013 Brief PowerPoint 2013 Brief PowerPoint

#### John Judge:

Do you one of the book lovers? If so, do you ever feeling doubt if you find yourself in the book store? Aim to pick one book that you find out the inside because don't evaluate book by its cover may doesn't work this is difficult job because you are frightened that the inside maybe not seeing that fantastic as in the outside seem likes. Maybe you answer could be GO! with Microsoft PowerPoint 2013 Brief, GO! with Microsoft Excel 2013 Brief, GO! with Microsoft Access 2013 Brief why because the excellent cover that make you consider about the content will not disappoint you actually. The inside or content is definitely fantastic as the outside as well as cover. Your reading 6th sense will directly make suggestions to pick up this book.

#### James Anderson:

Are you kind of stressful person, only have 10 or perhaps 15 minute in your time to upgrading your mind skill or thinking skill actually analytical thinking? Then you are experiencing problem with the book as compared to can satisfy your short period of time to read it because all of this time you only find guide that need more time to be learn. GO! with Microsoft PowerPoint 2013 Brief, GO! with Microsoft Excel 2013 Brief, GO! with Microsoft Access 2013 Brief can be your answer since it can be read by you who have those short free time problems.

#### **Janice Hayes:**

Some people said that they feel weary when they reading a guide. They are directly felt this when they get a half elements of the book. You can choose typically the book GO! with Microsoft PowerPoint 2013 Brief, GO! with Microsoft Excel 2013 Brief, GO! with Microsoft Access 2013 Brief to make your personal reading is interesting. Your skill of reading expertise is developing when you similar to reading. Try to choose simple book to make you enjoy you just read it and mingle the opinion about book and studying especially. It is to be very first opinion for you to like to available a book and study it. Beside that the book GO! with

Microsoft PowerPoint 2013 Brief, GO! with Microsoft Excel 2013 Brief, GO! with Microsoft Access 2013 Brief can to be your brand new friend when you're really feel alone and confuse in what must you're doing of the time.

Download and Read Online GO! with Microsoft PowerPoint 2013 Brief, GO! with Microsoft Excel 2013 Brief, GO! with Microsoft Access 2013 Brief Shelley Gaskin, Alicia Vargas #WMRXOY5Z4LF

## Read GO! with Microsoft PowerPoint 2013 Brief, GO! with Microsoft Excel 2013 Brief, GO! with Microsoft Access 2013 Brief by Shelley Gaskin, Alicia Vargas for online ebook

GO! with Microsoft PowerPoint 2013 Brief, GO! with Microsoft Excel 2013 Brief, GO! with Microsoft Access 2013 Brief by Shelley Gaskin, Alicia Vargas Free PDF d0wnl0ad, audio books, books to read, good books to read, cheap books, good books, online books, books online, book reviews epub, read books online, books to read online, online library, greatbooks to read, PDF best books to read, top books to read GO! with Microsoft PowerPoint 2013 Brief, GO! with Microsoft Excel 2013 Brief, GO! with Microsoft Access 2013 Brief by Shelley Gaskin, Alicia Vargas books to read online.

Online GO! with Microsoft PowerPoint 2013 Brief, GO! with Microsoft Excel 2013 Brief, GO! with Microsoft Access 2013 Brief by Shelley Gaskin, Alicia Vargas ebook PDF download

GO! with Microsoft PowerPoint 2013 Brief, GO! with Microsoft Excel 2013 Brief, GO! with Microsoft Access 2013 Brief by Shelley Gaskin, Alicia Vargas Doc

GO! with Microsoft PowerPoint 2013 Brief, GO! with Microsoft Excel 2013 Brief, GO! with Microsoft Access 2013 Brief by Shelley Gaskin, Alicia Vargas Mobipocket

GO! with Microsoft PowerPoint 2013 Brief, GO! with Microsoft Excel 2013 Brief, GO! with Microsoft Access 2013 Brief by Shelley Gaskin, Alicia Vargas EPub